#### ШИРОКОПОЛОСНЫЙ УСИЛИТЕЛЬ С ВЫХОДНОЙ МОЩНОСТЬЮ ДО 10 мВт И ДИАПАЗОНОМ РАБОЧИХ ЧАСТОТ DC—7,0 ГГц

#### **ФУНКЦИОНАЛЬНАЯ СХЕМА**

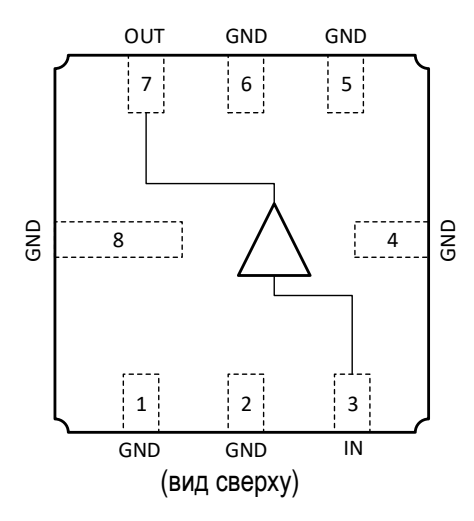

#### **СПЕЦИФИКАЦИЯ**

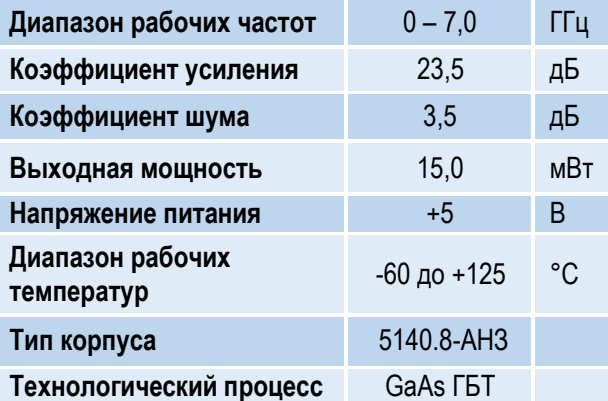

#### **ОСНОВНЫЕ ПАРАМЕТРЫ**

#### **ПРИМЕНЕНИЕ**

- Усилители в трактах РЧ и ПЧ
- СВЧ измерительное оборудование
- Беспроводная и сотовая связь
- Усилители спутникового сигнала

**КРАТКОЕ ОПИСАНИЕ**

### **1324УВ14У** – СВЧ МИС широкополосного усилителя с выходной мощностью до 10 мВт и диапазоном рабочих частот 0 – 7 ГГц, согласованного по входу и выходу с линией, имеющей волновое сопротивление 50 Ом. СВЧ МИС изготавливается в металлокерамическом восьмивыводном корпусе 5140.8-AH3 размером 5x5 мм.

Выходную мощность усилителя можно регулировать в некоторых пределах, изменяя режимный ток (I<sub>p</sub>) путем выбора соответствующего резистора в цепи питания.

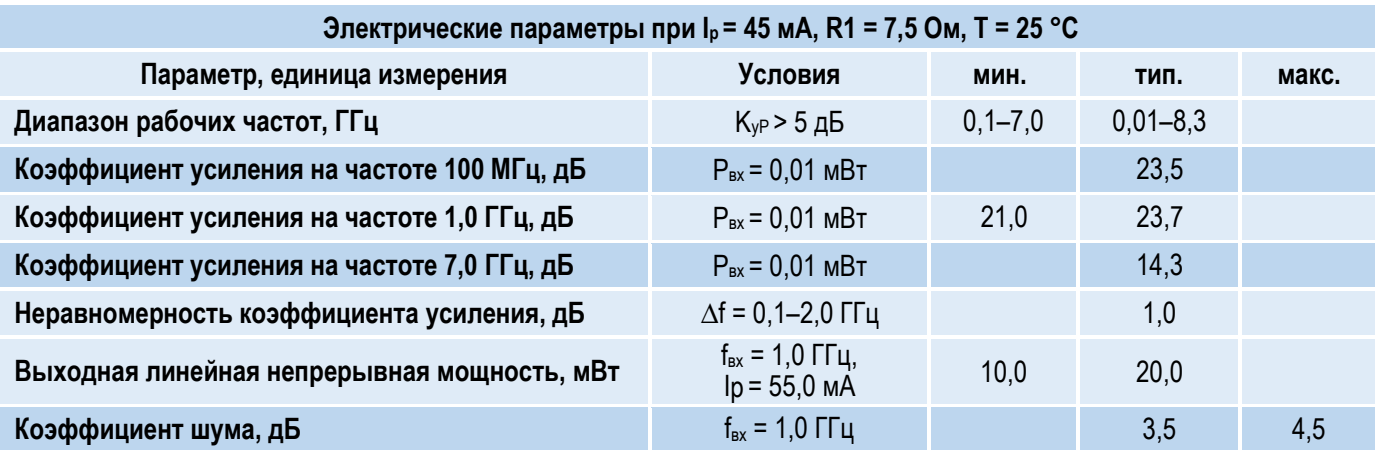

#### ШИРОКОПОЛОСНЫЙ УСИЛИТЕЛЬ С ВЫХОДНОЙ МОЩНОСТЬЮ ДО 10 мВт И ДИАПАЗОНОМ РАБОЧИХ ЧАСТОТ DC—7,0 ГГц

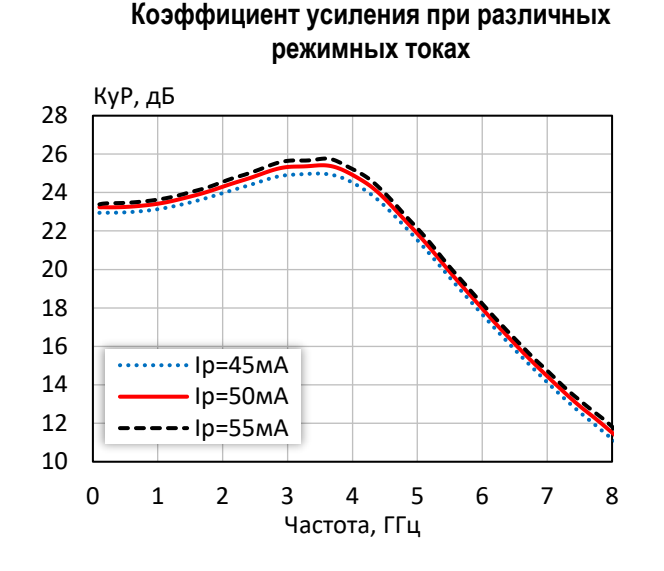

**Коэффициент отражения от входа при различных режимных токах**

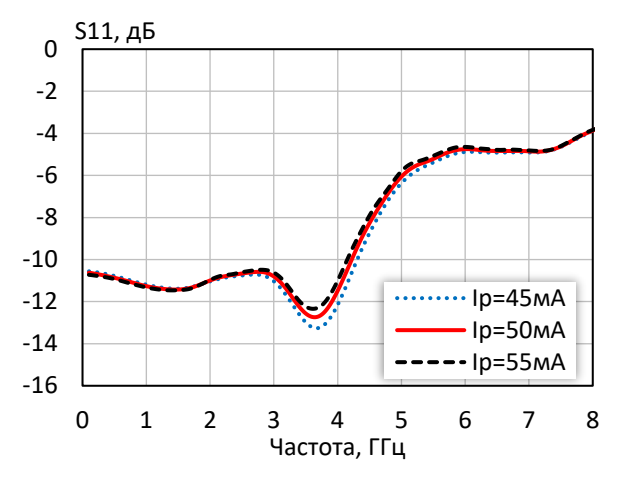

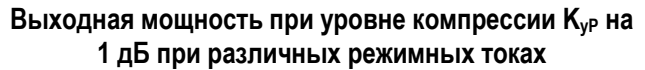

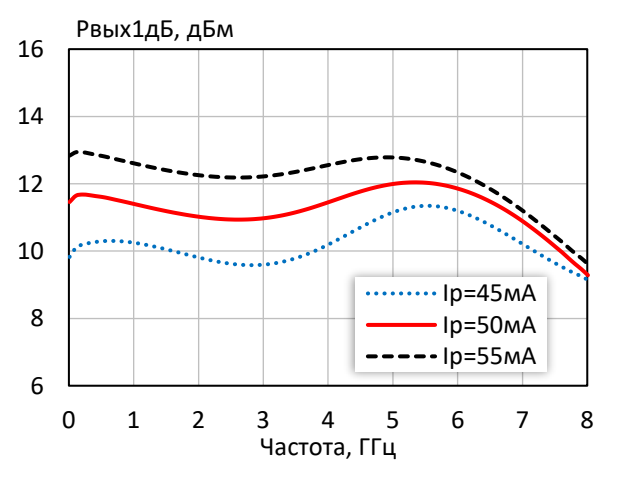

-34 -32 -30 -28 -26 -24 -22 -20 0 1 2 3 4 5 6 7 8 S12, дБ Частота, ГГц  $\cdots$  $\cdots$  Ip=45мА  $\cdot$ Ip=50мА  $---$ Ip=55мА

**Коэффициент обратной передачи при различных режимных токах**

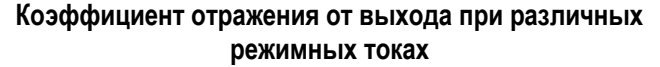

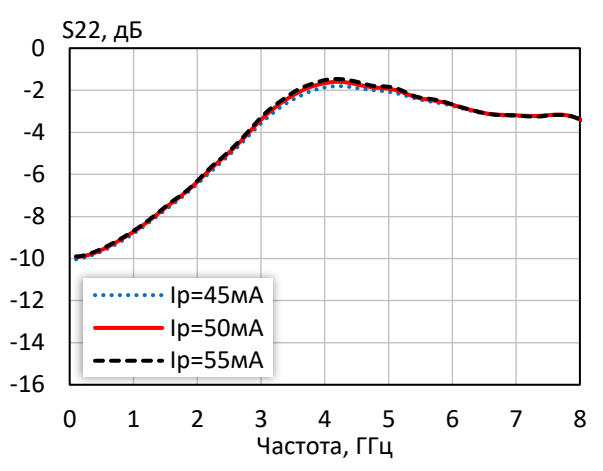

**Выходная мощность при уровне компрессии KуР на 3 дБ при различных режимных токах**

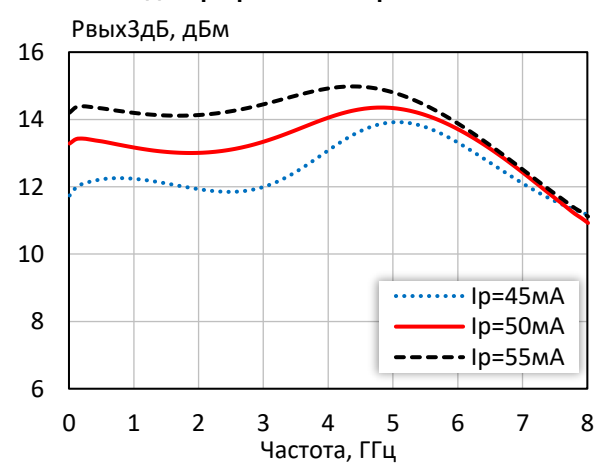

ШИРОКОПОЛОСНЫЙ УСИЛИТЕЛЬ С ВЫХОДНОЙ МОЩНОСТЬЮ ДО 10 мВт И ДИАПАЗОНОМ РАБОЧИХ ЧАСТОТ DC—7,0 ГГц

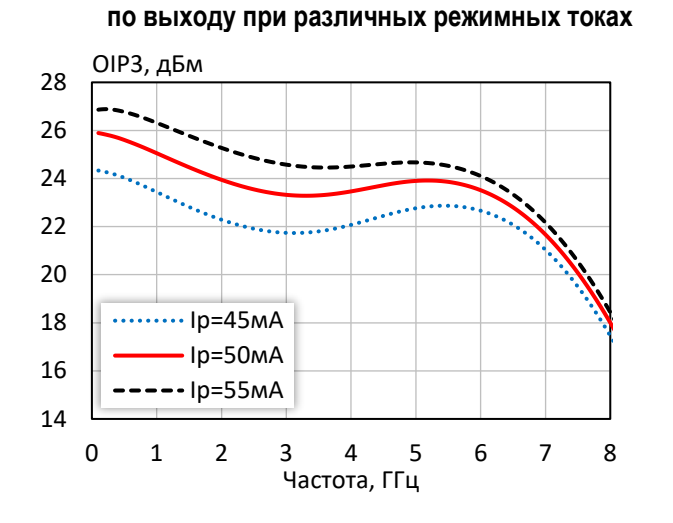

**Точка пересечения интермодуляции третьего порядка** 

**Выходная мощность, коэффициент усиления, КПД по добавленной мощности (f = 10 МГц, I<sup>р</sup> = 50 мА)**

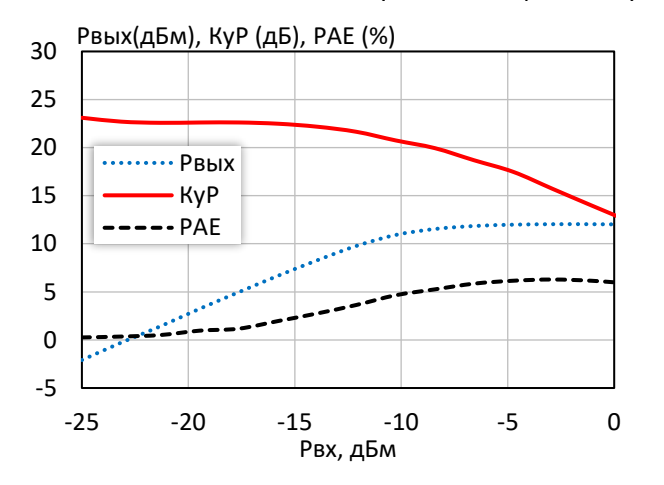

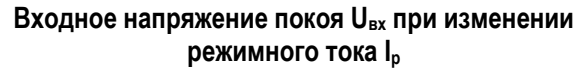

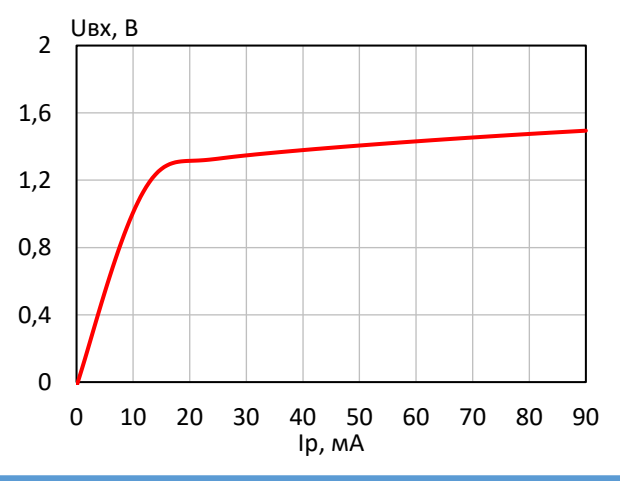

0 2 4 6 8 10 12 14 0 1 2 3 4 5 6 7 8 PAE, %  $\cdots$ Ip=45мА Iр=50мА  $\cdot$ Ip=55мА

**КПД по добавленной мощности в точке Pвых3дБ при различных режимных токах**

**Выходная мощность, коэффициент усиления, КПД по добавленной мощности (f = 3 ГГц, I<sup>р</sup> = 50 мА)**

Частота, ГГц

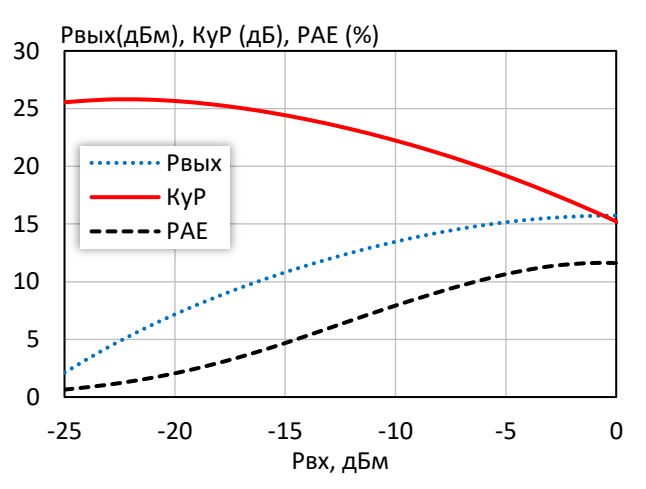

**Выходное напряжение покоя Uвых при изменении режимного тока I<sup>р</sup>**

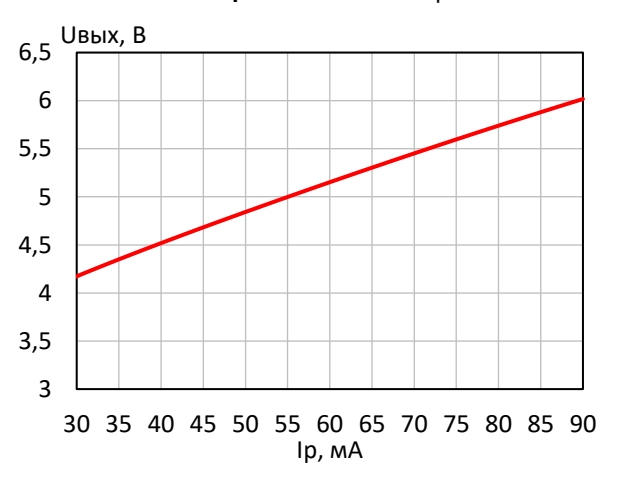

*© 2018 АО «НПП «Пульсар» 105187 г. Москва, Окружной пр., 27, телефон/Факс: (499) 745-05-44 доб. 1144 / (495) 365-04-70 E-mail[: designcenter@pulsarnpp.ru](mailto:designcenter@pulsarnpp.ru) [http://www.pulsarnpp.ru](http://www.pulsarnpp.ru/)*

#### l ШИРОКОПОЛОСНЫЙ УСИЛИТЕЛЬ С ВЫХОДНОЙ МОЩНОСТЬЮ ДО 10 мВт И ДИАПАЗОНОМ РАБОЧИХ ЧАСТОТ DC—7,0 ГГц

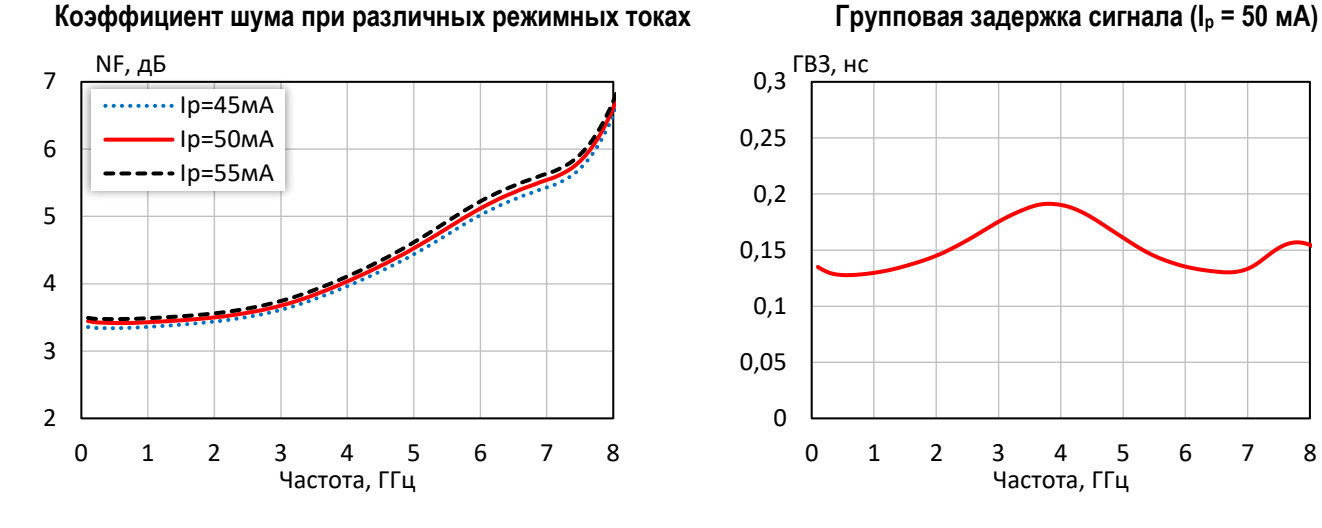

**Выходная мощность при уровне компрессии KуР на 1 дБ при различной температуре (I<sup>р</sup> = 50 мA)**

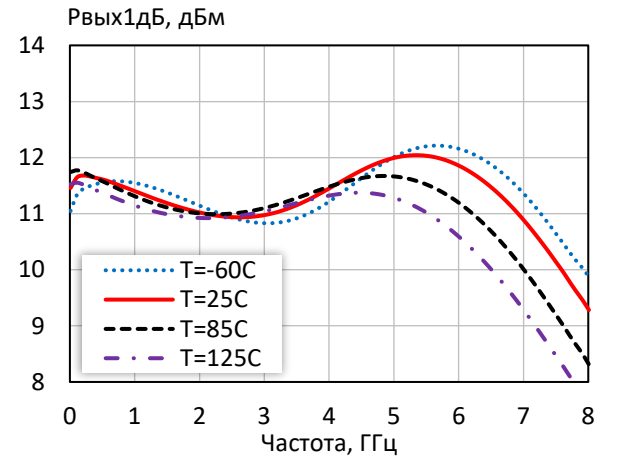

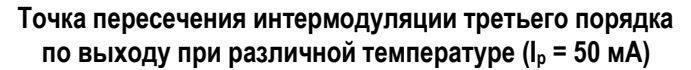

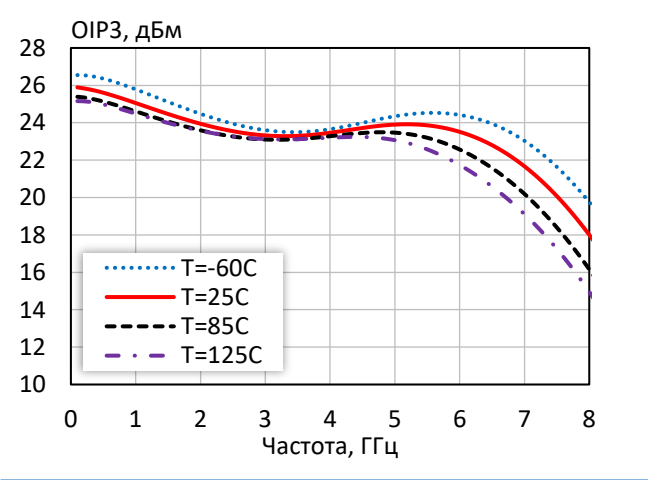

 $\overline{0}$ 0,05 0,1 0,15 0,2 0,25 0,3  $\sqrt{\frac{183, \text{HC}}{1}}$ 0 1 2 3 4 5 6 7 8 Частота, ГГц

**Выходная мощность при уровне компрессии KуР на 3 дБ при различной температуре (I<sup>р</sup> = 50 мA)**

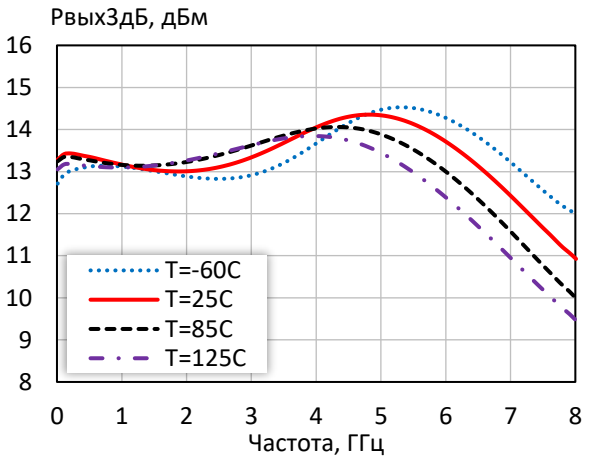

**Коэффициент шума при различной температуре (I<sup>р</sup> = 50 мA)**

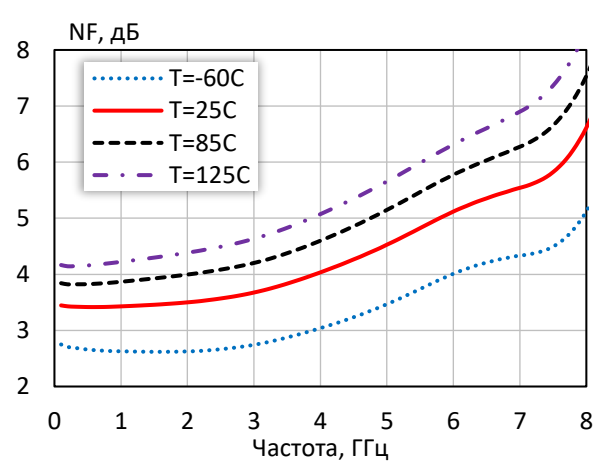

#### ШИРОКОПОЛОСНЫЙ УСИЛИТЕЛЬ С ВЫХОДНОЙ МОЩНОСТЬЮ ДО 10 мВт И ДИАПАЗОНОМ РАБОЧИХ ЧАСТОТ DC—7,0 ГГц

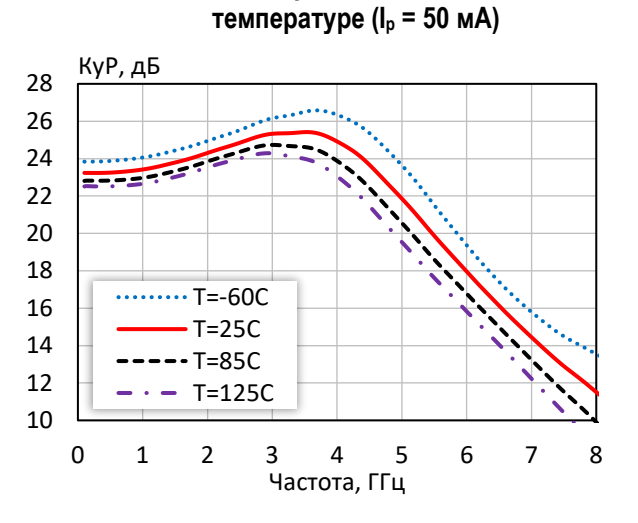

**Коэффициент усиления при различной** 

**Коэффициент отражения от входа при различной температуре (I<sup>р</sup> = 50 мA)**

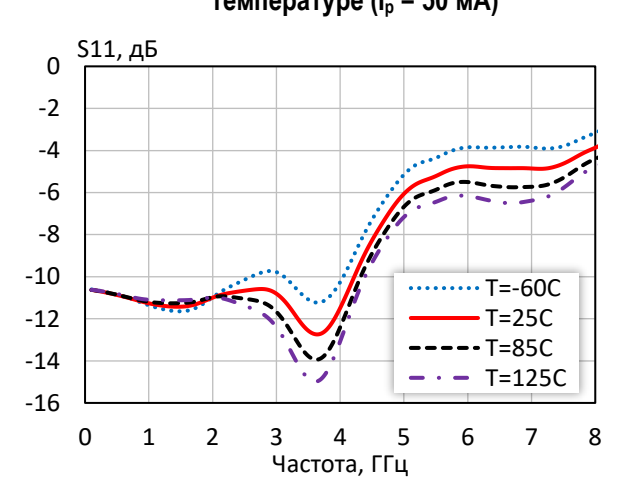

-34 -32 -30 -28 -26 -24 -22 -20 0 1 2 3 4 5 6 7 8 S12, дБ Частота, ГГц  $\cdots$  T=-60C  $T = 25C$  $-T=85C$  $-$  T=125C

**Коэффициент обратной передачи при различной температуре (I<sup>р</sup> = 50 мA)**

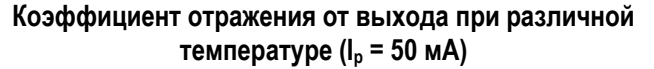

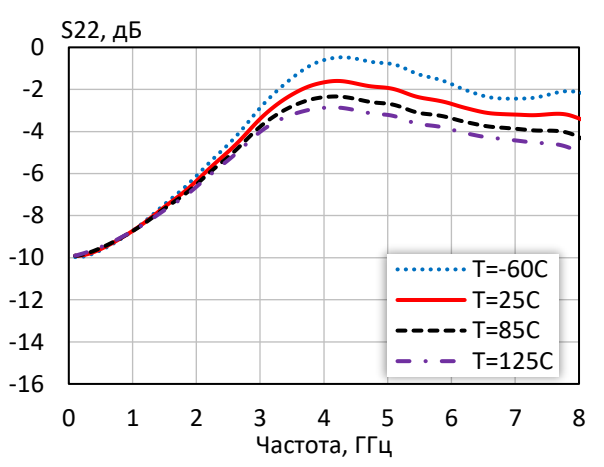

#### l ШИРОКОПОЛОСНЫЙ УСИЛИТЕЛЬ С ВЫХОДНОЙ МОЩНОСТЬЮ ДО 10 мВт И ДИАПАЗОНОМ РАБОЧИХ ЧАСТОТ DC—7,0 ГГц

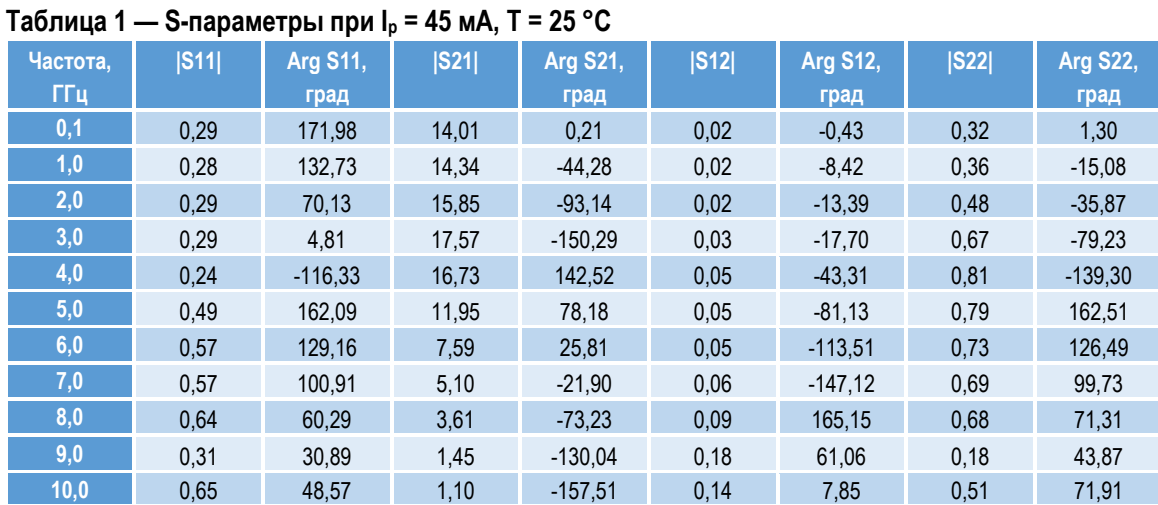

### **Таблица 2 — S-параметры при I<sup>р</sup> = 50 мА, Т = 25 °С**

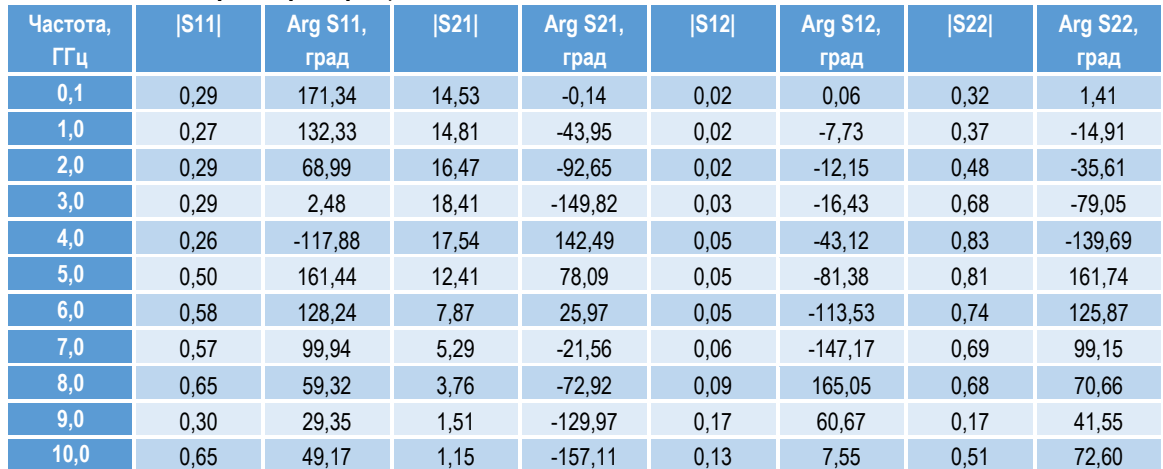

#### **Таблица 3 — S-параметры при I<sup>р</sup> = 55 мА, Т = 25 °С**

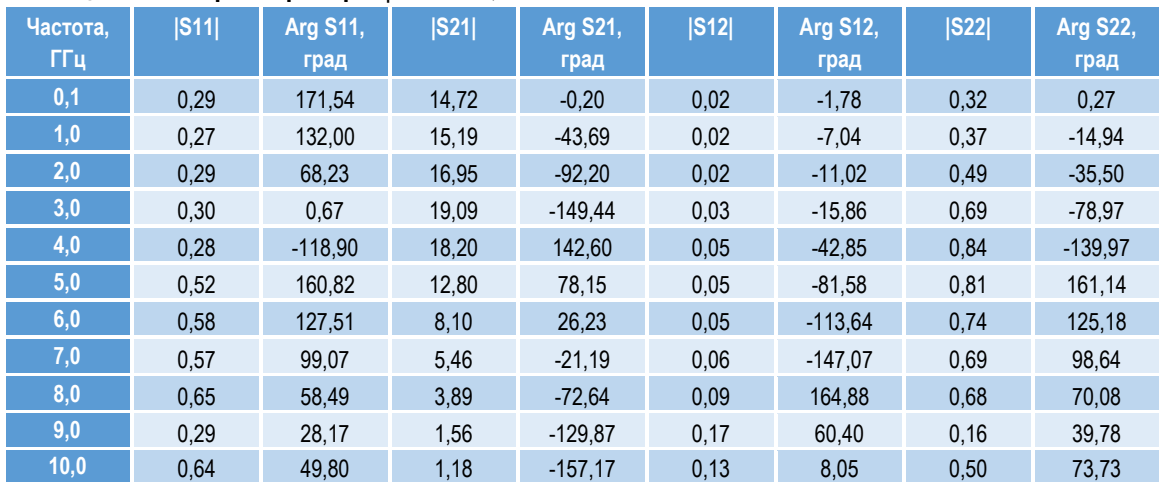

#### l ШИРОКОПОЛОСНЫЙ УСИЛИТЕЛЬ С ВЫХОДНОЙ МОЩНОСТЬЮ ДО 10 мВт И ДИАПАЗОНОМ РАБОЧИХ ЧАСТОТ DC—7,0 ГГц

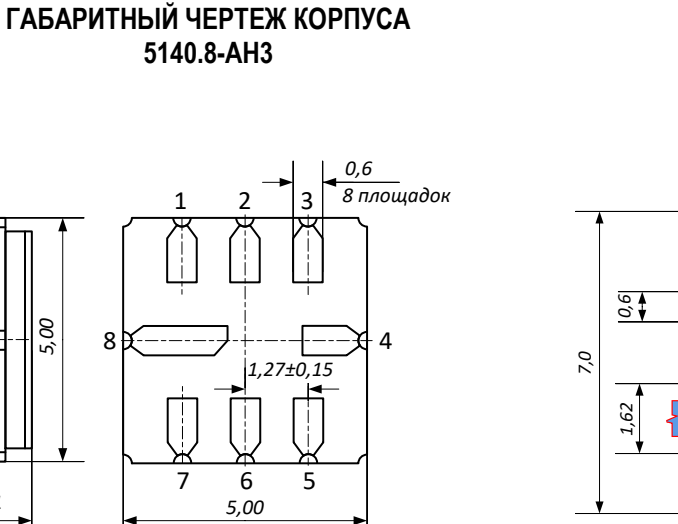

## **ПЛОЩАДКА ДЛЯ МОНТАЖА КОРПУСА 5140.8-АН3**

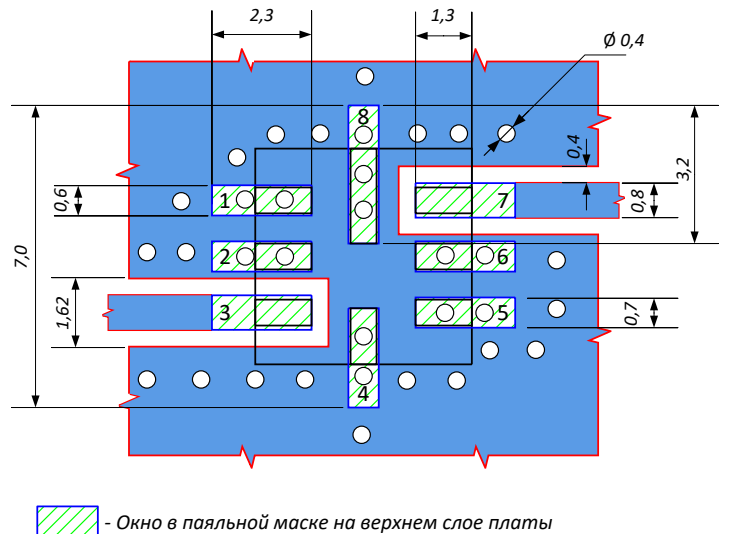

*- Трассировка на верхнем слое платы*

**ПРЕДЕЛЬНЫЕ ЭКСПЛУАТАЦИОННЫЕ ПАРАМЕТРЫ**

*2,1*

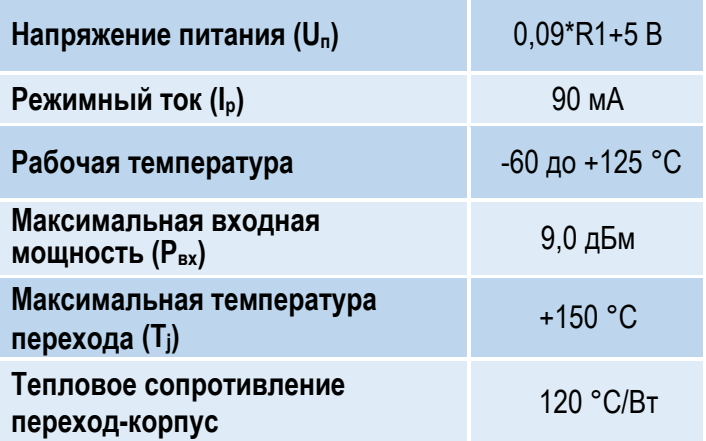

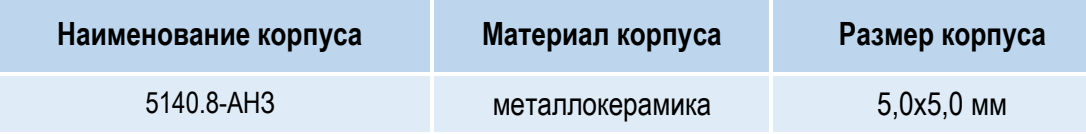

#### l ШИРОКОПОЛОСНЫЙ УСИЛИТЕЛЬ С ВЫХОДНОЙ МОЩНОСТЬЮ ДО 10 мВт И ДИАПАЗОНОМ РАБОЧИХ ЧАСТОТ DC—7,0 ГГц

### **НАЗНАЧЕНИЕ ВЫВОДОВ**

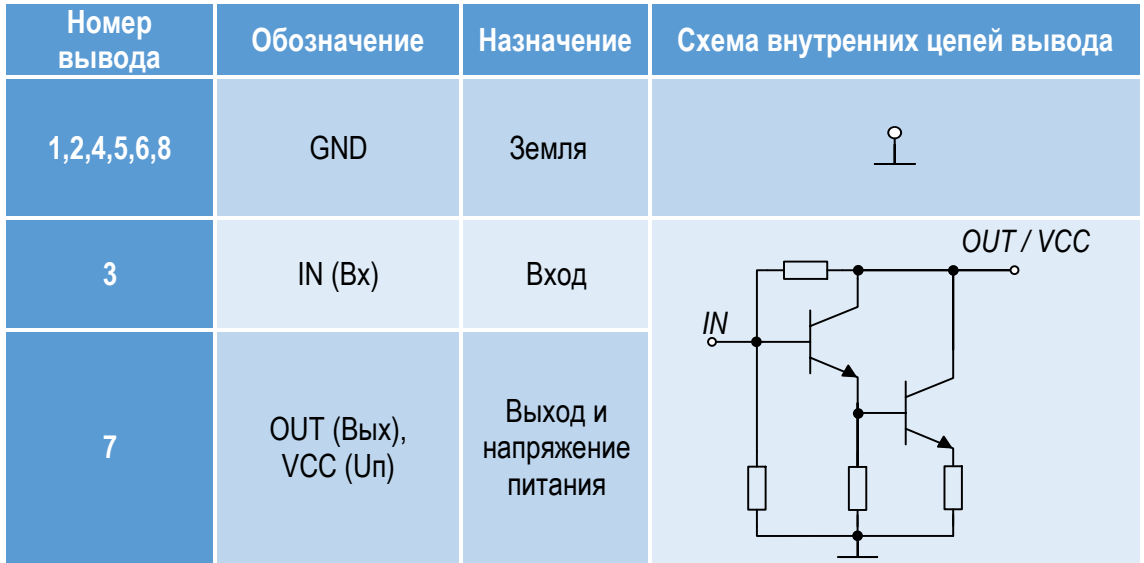

#### **ТИПОВАЯ СХЕМА ВКЛЮЧЕНИЯ**

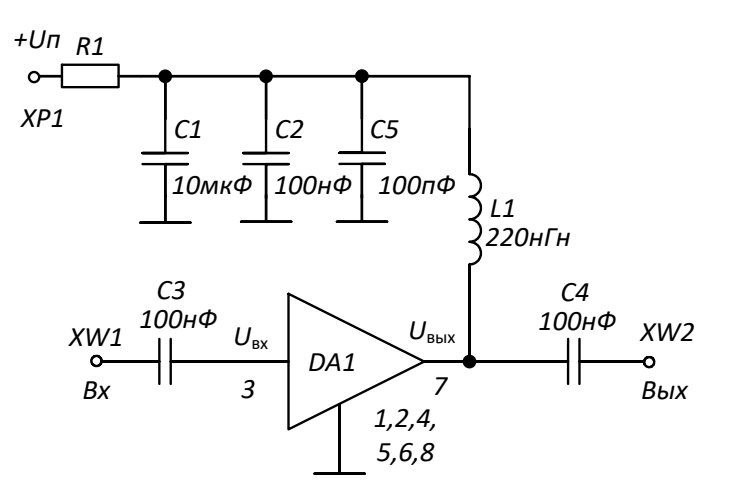

#### **РЕКОМЕНДУЕМЫЕ ЗНАЧЕНИЯ РЕЗИСТОРА**

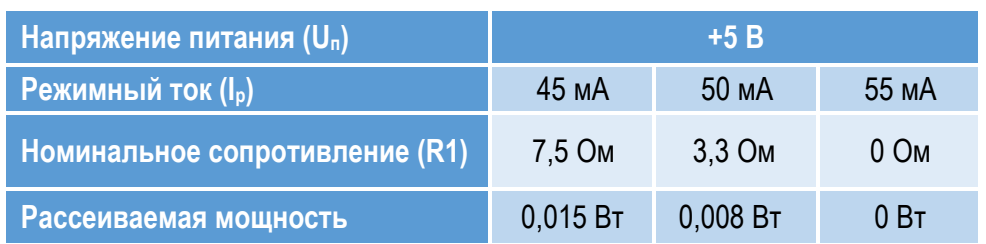

**ПРИМЕЧАНИЕ:** Номиналы дроссельной катушки индуктивности и разделительных конденсаторов (C3, C4) могут быть изменены в соответствии с используемым частотным диапазоном. Режимный ток Iр задаётся номиналом резистора R1 и напряжением питания Uп.

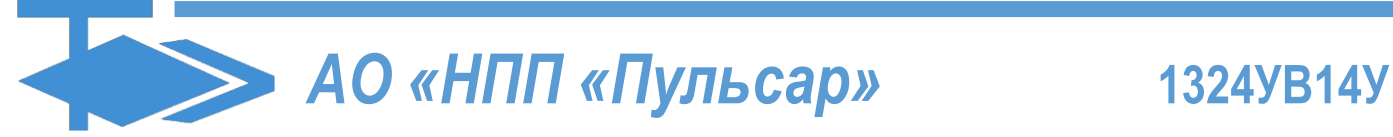

#### l ШИРОКОПОЛОСНЫЙ УСИЛИТЕЛЬ С ВЫХОДНОЙ МОЩНОСТЬЮ ДО 10 мВт И ДИАПАЗОНОМ РАБОЧИХ ЧАСТОТ DC—7,0 ГГц

#### **ДЕМОНСТРАЦИОННАЯ ПЛАТА ПП-1324УВ14У**

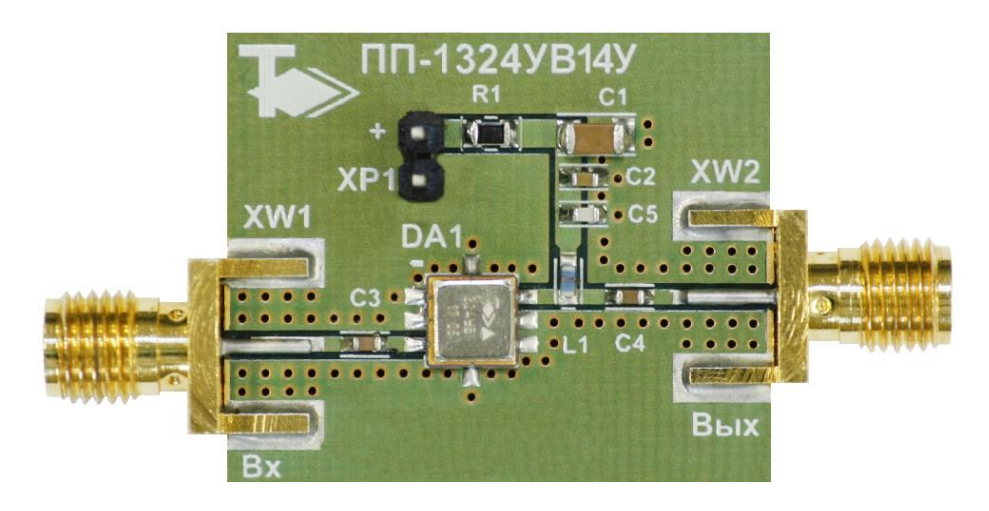

## **СПИСОК КОМПОНЕНТОВ ПЕЧАТНОЙ ПЛАТЫ**

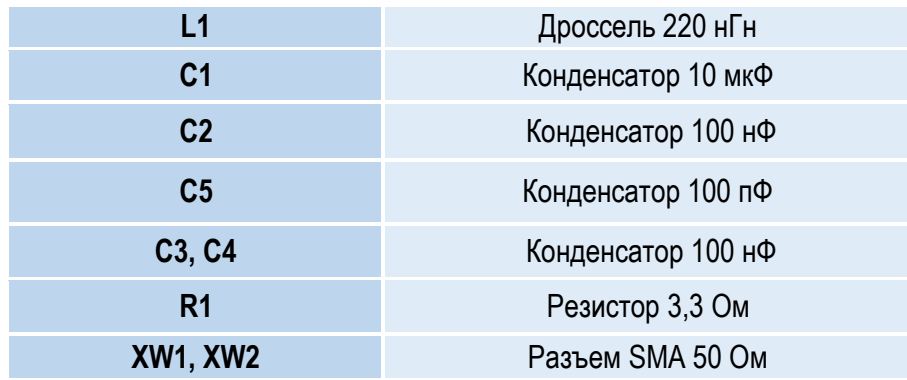

#### **ИНФОРМАЦИЯ ДЛЯ ЗАКАЗА**

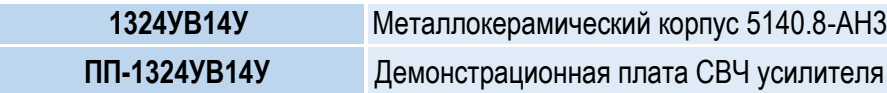

По вопросам заказа обращаться:

АО «НПП «Пульсар»

105187 г. Москва, Окружной пр., 27, Телефон/Факс: (499) 745-05-44 доб. 1144 / (495) 365-04-70

E-mail: [designcenter@pulsarnpp.ru](mailto:designcenter@pulsarnpp.ru)